**HABit Icon Tap**

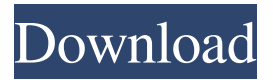

**HABit Icon Tap Crack Free [Win/Mac] 2022 [New]**

Extracts icons from Windows programs. Doesn't require Administrator privileges. Not a replacement for any professional capture or icon development application. What's New: Full Unicode support for desktop icon files. Split view. New 'Move a window to a new desktop' option in the

tool menu. Version 1.1.2: Minor bug fixes Ratings Details All Windows programs contain one or more icons and icons may also be found in many dynamic link libraries (DLL files). The Icon tap application was designed to help you view all these icons and to extract them as icon (ICO) files or bitmap (BMP) files. WARNING: Using icons extracted from such files may involve a breach of copyright law. It is your responsibility to ensure that you have

permission to copy and use such icons. Run the program and use the Folder Tree Box to select the folder containing the files you wish to examine or extract icons from. In the Files Box, the names of files which contain icons are marked with a small version of the first icon in the file. If you do not see an icon beside a filename, there are no icons in that file. You can resize the window panes by dragging on the dividers wth your mouse. To show all the icons in the file, click on

the file name and the icons will be shown in the large Icon window. To extract a particular icon, select the icon by clicking on it and then click on the [Save as Icon] button to save it as a separate icon file or on {Save as Bitmap] to save it as a bitmap file. In either case you will be asked for a name for the file. HABit Icon Tap Crack Keygen Description: Extracts icons from Windows programs. Doesn't require Administrator privileges. Not a replacement for any professional capture

or icon development application.Intravenous versus oral ketamine in the management of postcardiac arrest seizures. The management of cardiac arrest survivors is complex, with a large volume of literature on pharmacological therapies and monitoring. Seizures, a common complication of cardiac arrest, are associated with increased mortality. Experimental studies and clinical data have suggested that ketamine, an NMDA

antagonist, may be effective against cardiorespiratory arrest-induced seizures. We conducted this study to compare the efficacy of intravenous (iv) and

**HABit Icon Tap Crack**

1. Icon Search and Select: Begins a search for icons within the selected folder, the Windows directory or the current drive. All icons found will be displayed in the Folder Tree Box and the

Names Box. You can also search for all files that contain icons (even those not marked with a button) by selecting the search option. All found files are displayed in the Files List. You can also select files that contain a particular icon. This will be shown in the Files List. 2. Icon Listing: The names of files that contain icons are shown in the Directory Tree Box and the selected file name is shown in the Names Box. 3. Add Icon: You can add or delete an icon from the

list of icons within the selected file and/or any files that contain icons. You can also select an icon from the list and add it to the selected file. 4. Extract Icon: You can save an icon from the list as a separate icon file or as a bitmap file. In both cases you will be asked for a name. The icon will be moved to the selected folder (if you want to save it there). You can also browse for a folder. In either case the file will be extracted to the selected folder. 5. Search Icons: You can

search for the names of files that contain icons by selecting the search option from the Icon Search and Select screen. The names of all files found will be displayed in the Files List. You can add or delete an icon from the list. You can also select files that contain a particular icon. This will be shown in the Files List. Icon Extractor Features: 1. Extract new images from existing icon files or open the "classid.dat" file if the icon files don't have their own. 2. Provides advanced

preferences which allow you to search for particular sizes, transparencies, bitmaps, files, folders and textures. 3. Icon hiding function where you can hide/show individual icons. 4. Search for icons. 5. Allow you to select the search window and exit. New in version 3.0: 1. Multi-threading for faster processing of large icon files 2. Supports EXE and DLL icons 3. Supports up to  $100,000$ icons 4. Supports saving icon files with any extension (including.ico) 5. Allows

you to configure the maximum number of icons per folder. 6. Sets the maximum number 09e8f5149f

HABit Icon Tap is freeware. Download HABit Icon Tap HABit Icon Tap Download FILED NOT FOR PUBLICATION NOV 21 2010 MOLLY C. DWYER, CLERK UNITED STATES COURT OF APPEALS U.S. C O U R T OF APPE ALS FOR THE NINTH CIRCUIT BRUCE BUCKNER, No. 09-15578 Plaintiff - Appellant, D.C. No. 4:08-cv-04419-PJH v. MEMORANDUM

## \* CAROLYN W

**What's New In?**

1. Icon File (ICO) Extraction and Edit: The icons extracted using the 'Save as Icon' button can be edited in the icon editor. Edit the selected icon, by clicking on the icon and clicking on [Edit Properties] in the bottom of the screen. Click on the Size box and enter the desired width and height of the image

you wish to have. Click on the Colour box and select a background colour for the new image. Click on the Background box and select the desired colour. Click on the Transparency box and enter the desired transparency level of the new image. Click on the Font box and select a font. Click on the Image box and select the desired icon format to be saved. Click on the Embed box and select 'Embed Icons In Files'. 'Save as Bitmap' Option: The icons extracted using the

'Save as Bitmap' button can be viewed in the large Icon window. The icons will be shown in default icon format or in 24bit colour images. You can make any changes to the selected icon as you can with icons extracted from file and we have included some specific instructions for each of the four options above. You can also save the icon as a bitmap file which will be saved as a DLL file and the icon will be displayed in the Icon tap window. The icons can be dragged out of

the Icon window and into other programs in order to use them in the program. HABit Icon Tap FAQ: faq 1. Can I use these icons on my website? Yes. faq 2. Can I use these icons in my program? Yes. faq 3. Can I copy the icons to my personal collection of Windows icons? Yes. faq 4. Do I have to pay to use the icons? No. faq 5. How does it work? The Windows API identifies filenames which contain icons and notifies Icon Tap of the list of icons. Windows Explorer exposes

the list of icons which can be used as a basis for the Icon window. The icons are loaded into memory and are shown to the user as icons. HABit Icon Tap Help: 1. How do I use HABit Icon Tap? Run the program and use the Folder Tree Box to select a folder which contains one or more files with icons. In the File box, look for the file name and icons of

\* 2.8 GHz or faster Intel Core i5 or AMD equivalent processor \* 8GB or RAM (System requirements will vary depending on the game type and settings) \* 2GB GPU (Graphics card is recommended, but not required for all games) \* 12GB free HDD space (System requirements will vary depending on the game type and settings) \* Internet connection \* Windows 10 \* Intel x86

## compatible CPU and/or AMD APU Important - It is important to keep in mind that the emulator is based

## Related links:

[https://youdocz.com/wp-content/uploads/2022/06/Microsoft\\_Lync\\_2010\\_Attendee.pdf](https://youdocz.com/wp-content/uploads/2022/06/Microsoft_Lync_2010_Attendee.pdf) <https://fraenkische-rezepte.com/wp-content/uploads/2022/06/zelmeli.pdf> <http://hshapparel.com/liyana-mahaththaya-for-word-crack-download/> <https://ascenso.co/informacion/microsoft-rms-sdk-for-windows-store-crack-license-keygen-for-pc/> <https://bnbeasy.it/?p=6198> https://it-labx.ru/wp-content/uploads/2022/06/TRBOnetTextMessenger\_Crack\_\_Torrent\_Activation\_Code\_Download\_For\_PC\_2022.pdf <https://www.vakantiehuiswinkel.nl/hex-search-tool-crack-full-product-key-free-final-2022/> <http://tutorialspointexamples.com/xectool-crack-free-download-2022-latest> <https://workerspros.com/wp-content/uploads/2022/06/XEclipse.pdf> <https://berlin-property-partner.com/?p=17465> <https://dev.izyflex.com/advert/anime-lamp-crack-with-keygen/> [https://social.mactan.com.br/upload/files/2022/06/sUkWD7SRgE2OlZGLWz9r\\_08\\_d07f5c237cf164bafa409eb3db4dea31\\_file.pdf](https://social.mactan.com.br/upload/files/2022/06/sUkWD7SRgE2OlZGLWz9r_08_d07f5c237cf164bafa409eb3db4dea31_file.pdf) [https://axisflare.com/upload/files/2022/06/ueXbOEG2WHkmVIKYIDy9\\_08\\_5544df3c850d946a78c64e9361cd83cd\\_file.pdf](https://axisflare.com/upload/files/2022/06/ueXbOEG2WHkmVIKYIDy9_08_5544df3c850d946a78c64e9361cd83cd_file.pdf) <http://sourceofhealth.net/2022/06/08/m2-team-nsudo-1-9-0-latest/> [https://octopi.nl/wp-content/uploads/2022/06/GainTools\\_PST\\_Converter.pdf](https://octopi.nl/wp-content/uploads/2022/06/GainTools_PST_Converter.pdf) <https://banehgallery.com/panorado-crack-free-download-3264bit-updated-2022/> <http://hotelthequeen.it/wp-content/uploads/2022/06/PasseGen.pdf> [https://millicanreserve.com/wp-content/uploads/2022/06/SterJo\\_Browser\\_Passwords\\_.pdf](https://millicanreserve.com/wp-content/uploads/2022/06/SterJo_Browser_Passwords_.pdf) <https://berggraninfurest.wixsite.com/lockbelltete/post/pubooo-crack-free> <http://turismoaccesiblepr.org/?p=2628>